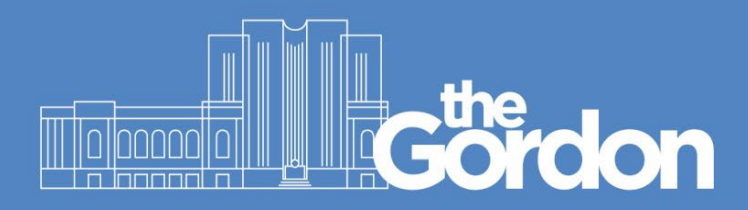

## **Register an ID card for Printing and Photocopying**

**(Please ensure you have logged on to an institute computer once prior to registering your ID card)**

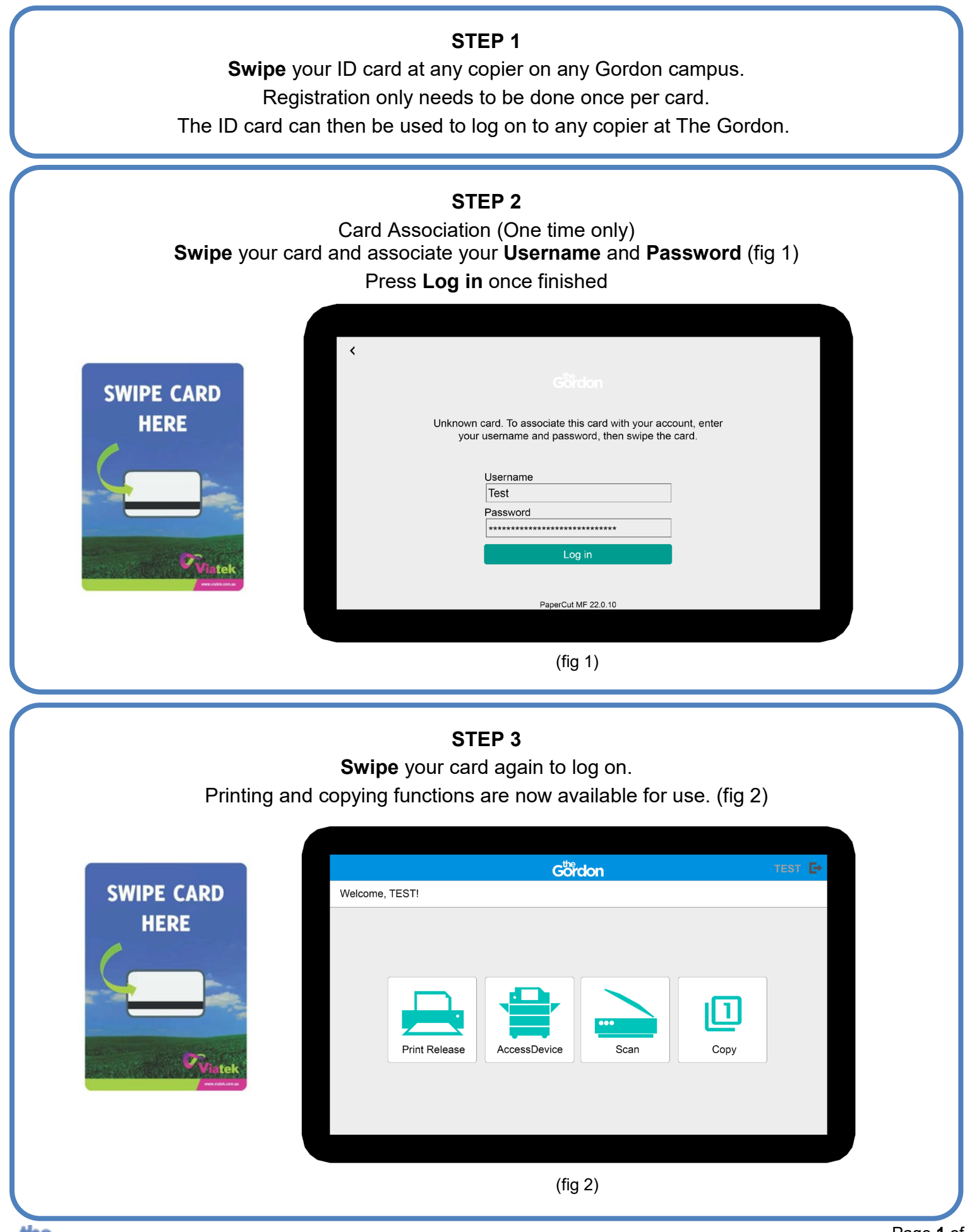

7 June 2023